# Computational Modeling with VPython

Geoff Schmit
Naperville North
High School

YOU'RE TRYING TO PREDICT THE BEHAVIOR OF <COMPLICATED SYSTEM>? JUST MODEL IT AS A <SIMPLE OBJECT?, AND THEN ADD SOME SECONDARY TERMS TO ACCOUNT FOR <COMPLICATIONS I JUST THOUGHT OF>. EASY, RIGHT? SO, WHY DOES <YOUR FIELD> NEED A WHOLE JOURNAL, ANYWAY?

LIBERAL-ARTS MAJORS MAY BE ANNOYING SOMETIMES, BUT THERE'S NOTHING MORE OBNOXIOUS THAN A PHYSICIST FIRST ENCOUNTERING A NEW SUBJECT.

# What is Computational Modeling?

### WolframAlpha

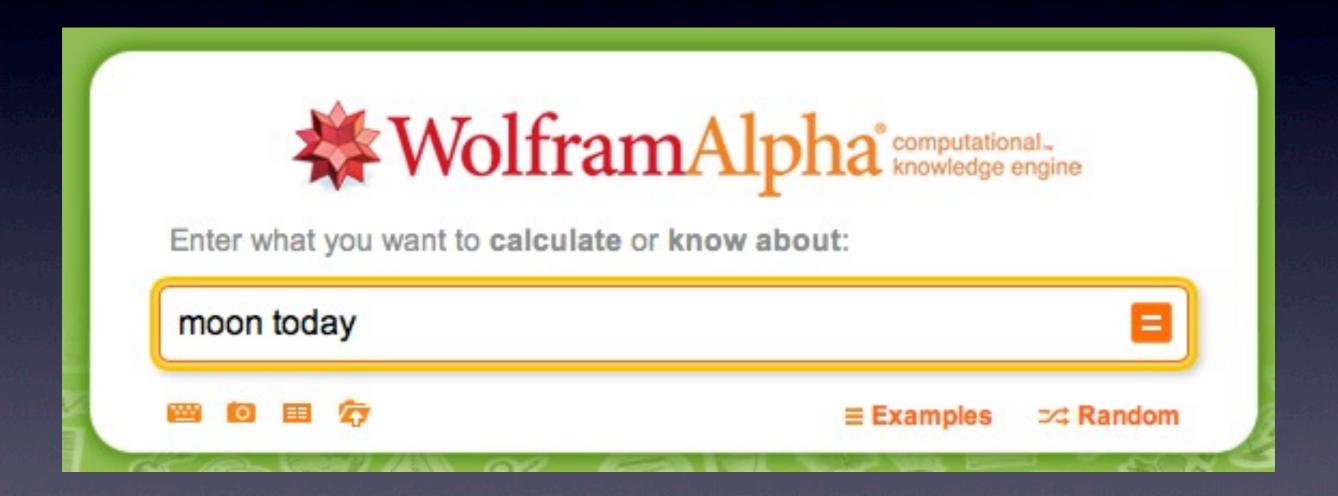

#### Molecular Models

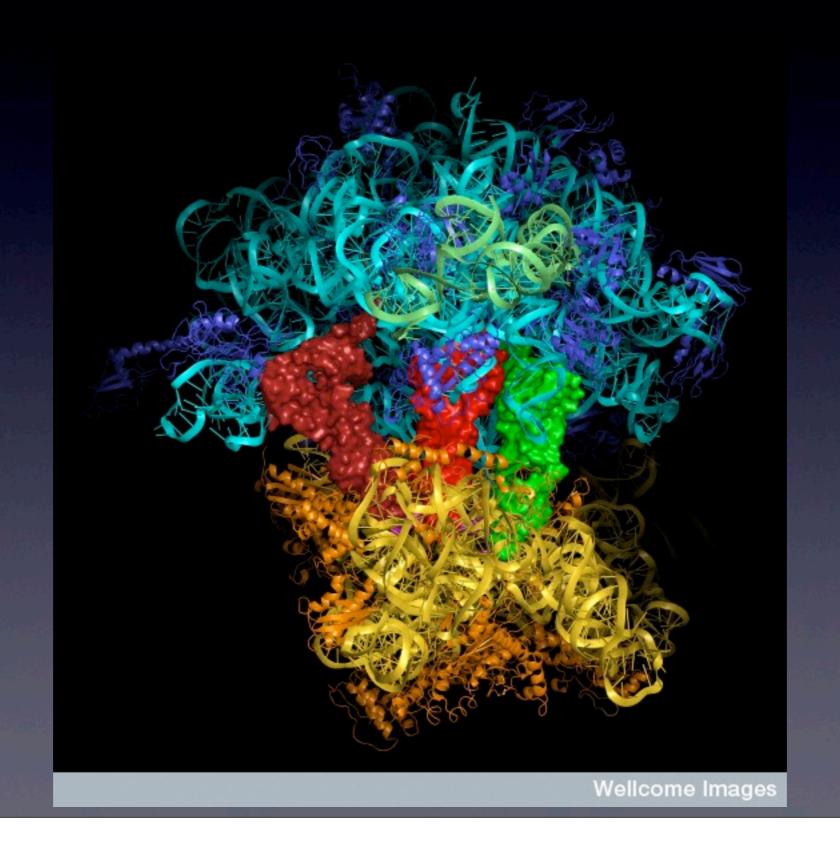

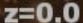

#### Examples from Fermilab

- Monte Carlo simulations to predict frequency of decay products from other particles when looking for Higgs
- dark matter distribution throughout the Milky Way simulations
- design and tuning of 40-m long interferometer

80 kpc

## High-Altitude Balloon Path

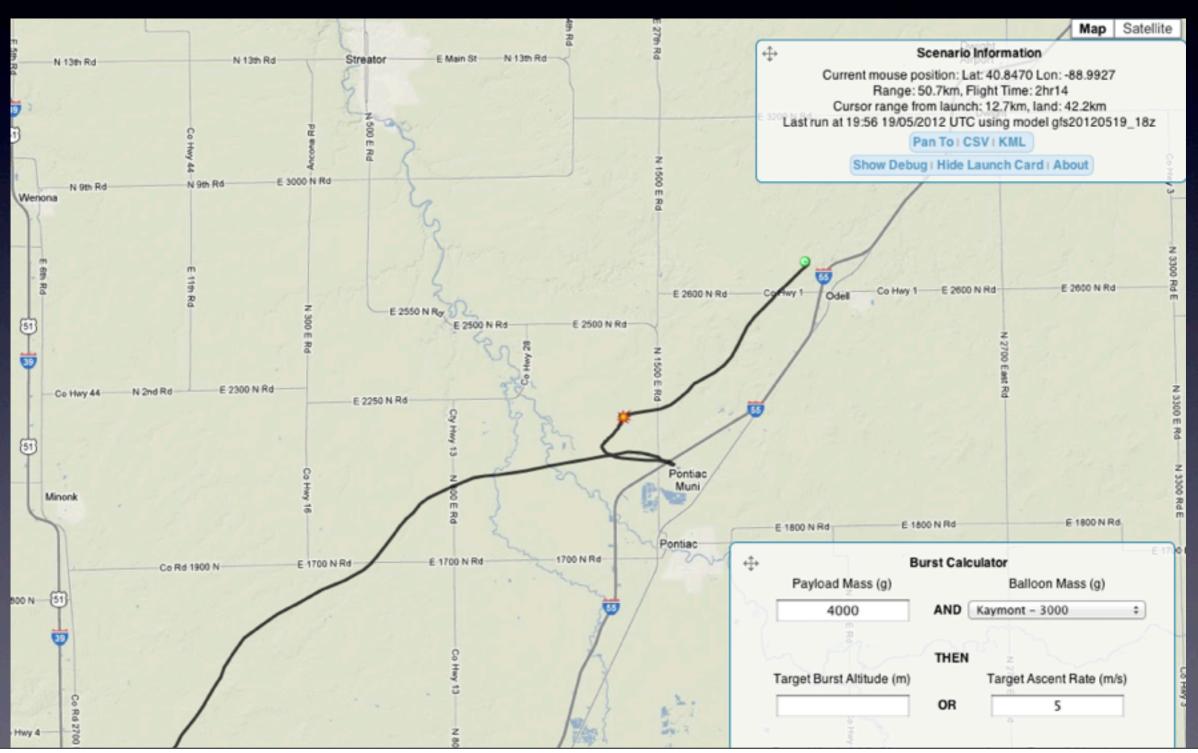

#### Finite Element Analysis

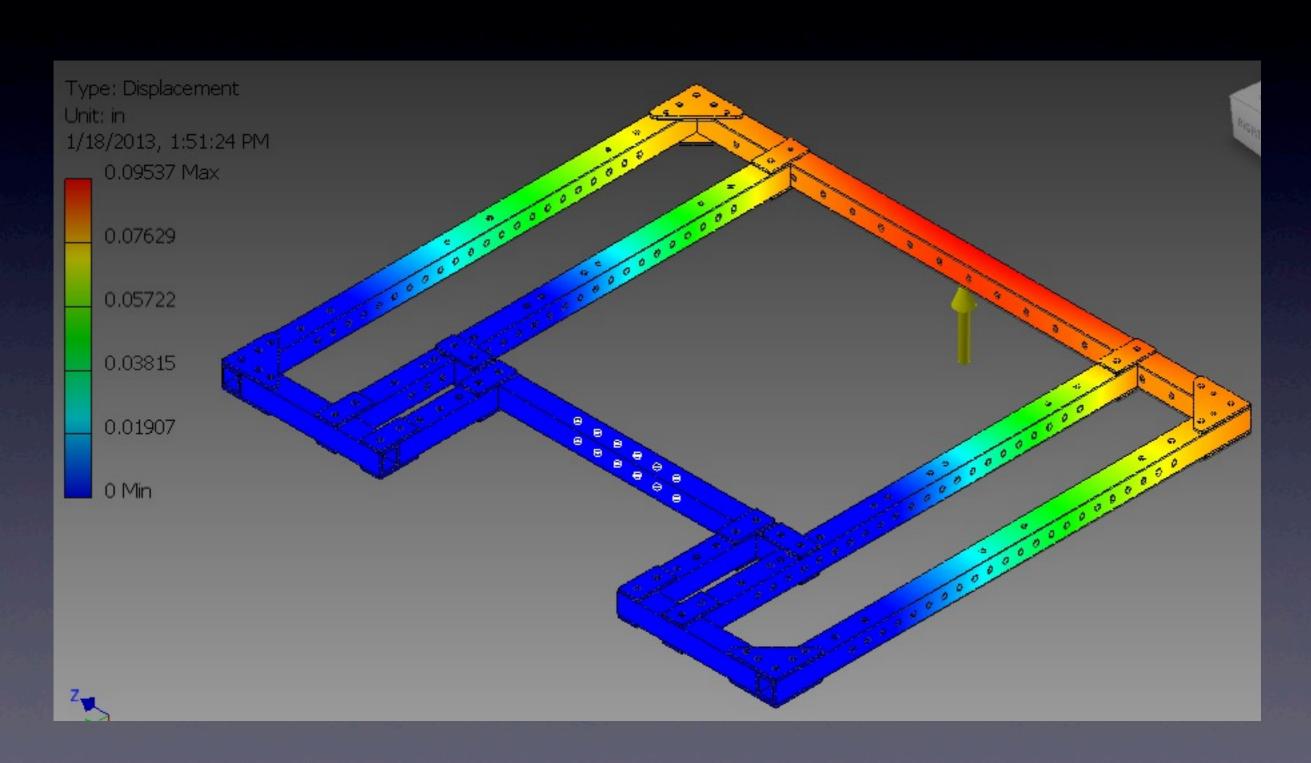

#### Politics

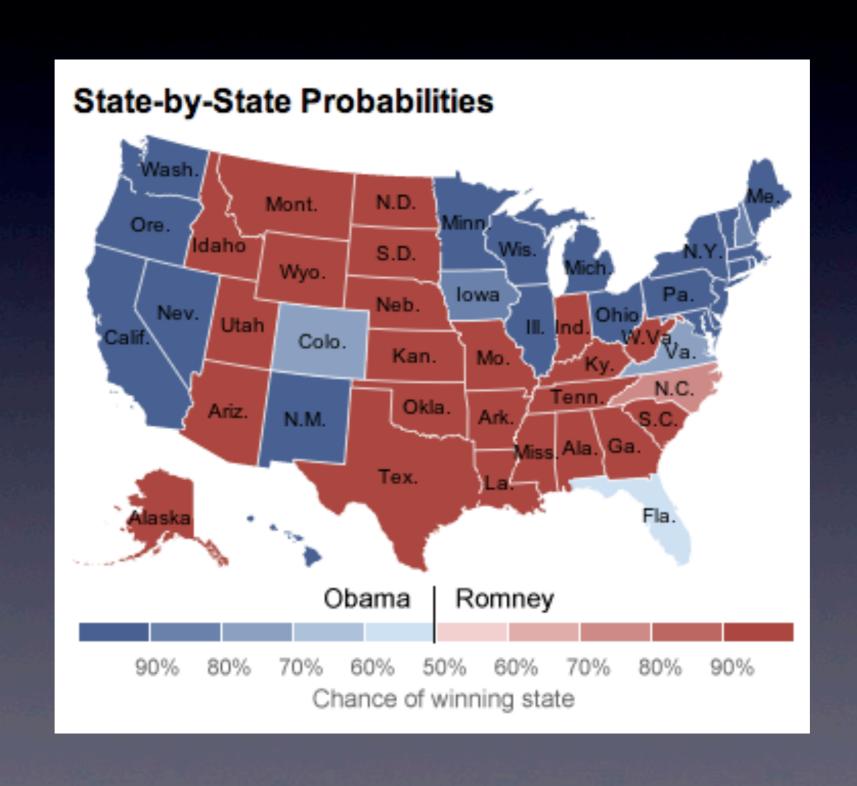

## Black Box Trading (Algo Trading)

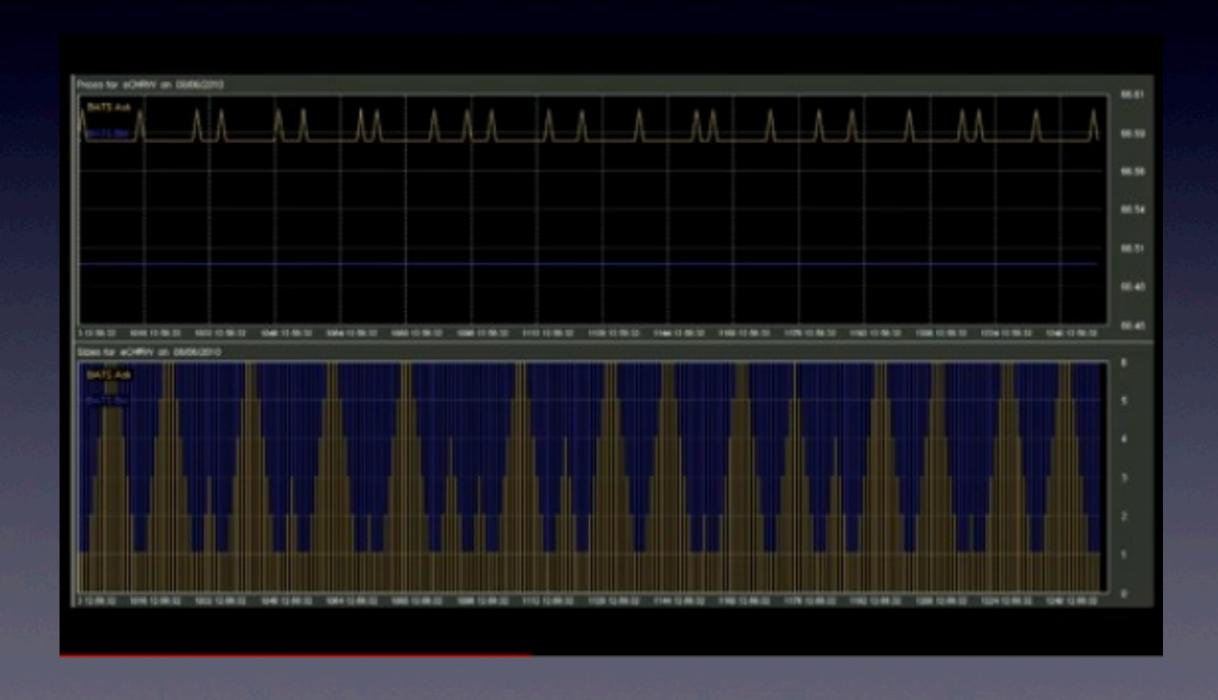

### Rapunzel's Hair

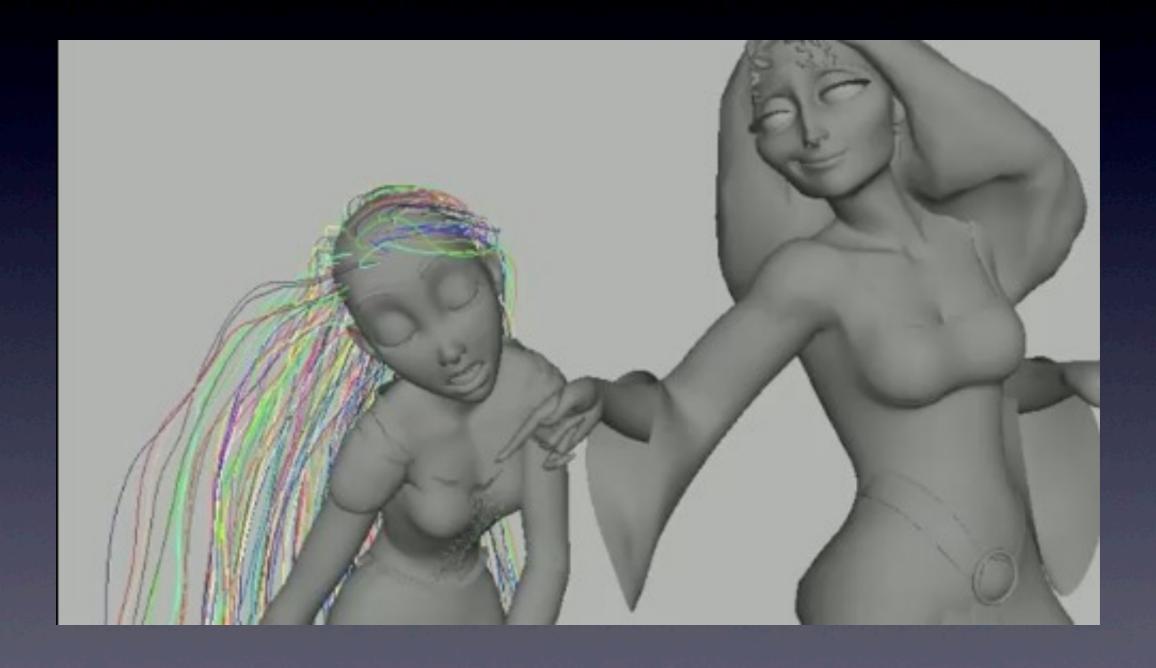

#### More Than Programming

- computational thinking is
  - knowing when and how to use a computer to solve a problem
  - mapping from the problem space to the solutions space by creating an algorithm
- programming is just one part

### More Than Running Simulations

- not sufficient to develop computational thinking
- students need to modify, extend, and create their own computational models

Why Teach
Computational
Modeling?

#### Increase Understanding

- multiple representations of concepts
  - verbal, mathematical, graphical, diagrammatical, and computational
- reinforce key idea of models predicting the future and explaining the past
- encourages exploration (what if?)

### Authenticity

 enable students to explore more complex problems whose solutions are beyond the scope of their current course

### Next Generation Science Standards

- Science and Engineering Practices
  - Analyzing and Interpreting Data
  - Using Mathematics and Computational Thinking
  - Developing and Using Models
- refer to computational thinking and students using and creating computational models and simulations

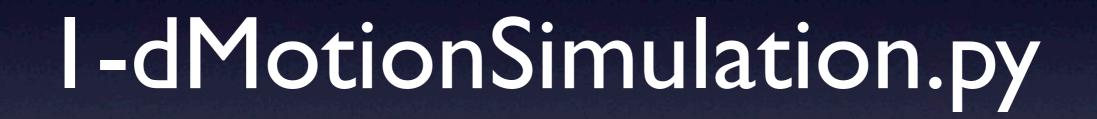

#### Resources

- Georgia Tech PER Group
  - https://per.gatech.edu/wiki/doku.php? id=projects:hscomp:physutil
- my GitHub
  - https://github.com/gcschmit/vpython-physics
- John Burk's blog
  - https://quantumprogress.wordpress.com/ computational-modeling/

#### Papers

- Integrating Numerical Computation into the Modeling Instruction Curriculum
  - Caballero, Burk, et al.
  - http://arxiv.org/abs/1207.0844